# **Infrastructure in ML projects**

23.01.2020 William Naylor

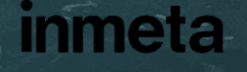

#### Pre-ramble

- **.** The world hasn't worked out how to do ML
	- ML has been packaged in with IT
	- Many new products, beta access, and idiotic ideas (for you)

- We work on something like
	- custom solutions
	- python code
- You aren't really 100% sure of things in an ML model

#### Contents

- **This talk will not include any fancy ML models**
- What you need to get right in ML
- Two examples
	- PrettyPoly (AkerBP)
	- Sparebank 1 Kredittkort

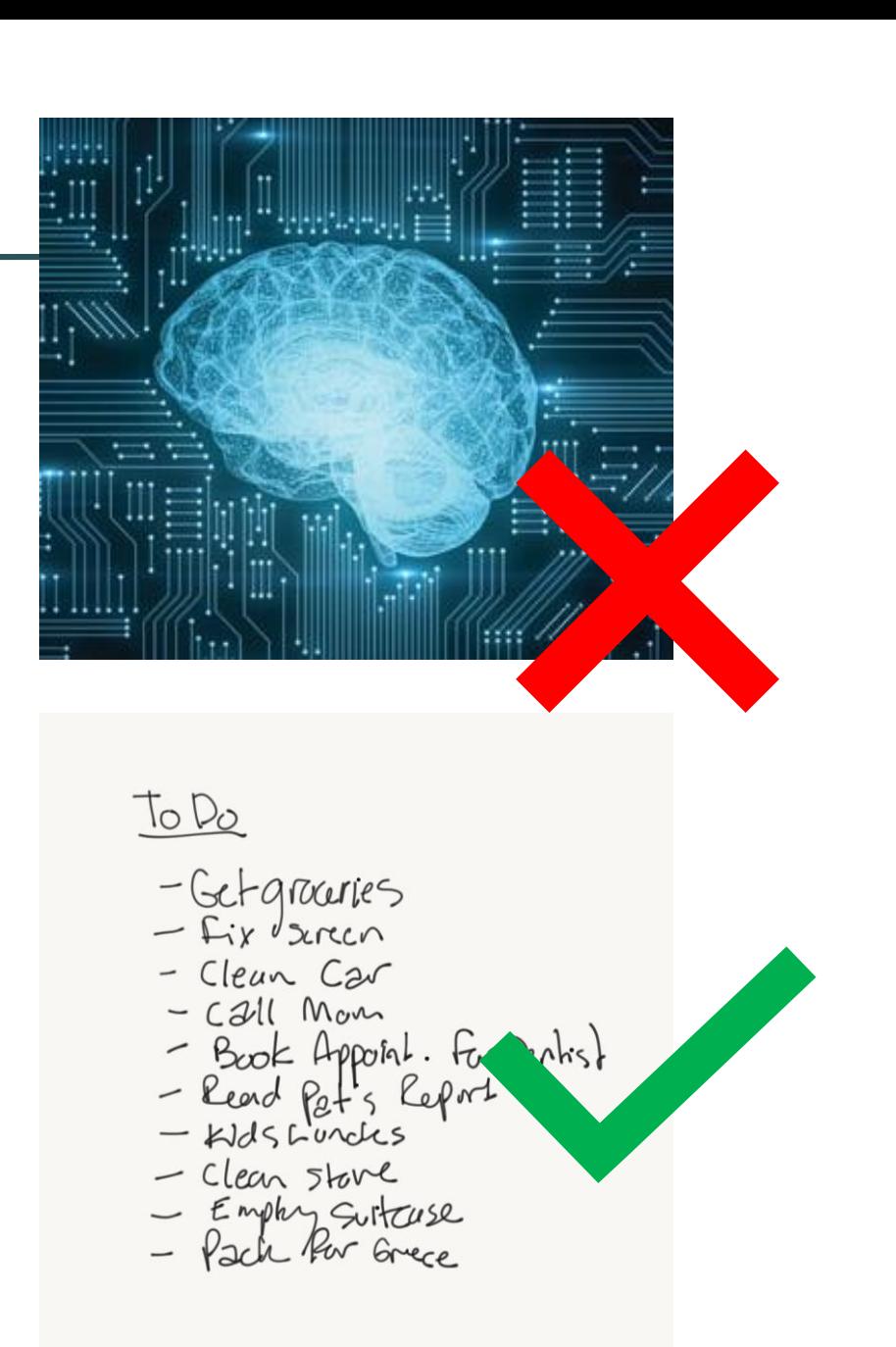

# **Things to get right**

inme

ta

#### Data

- Match of data to problem
	- **·** Fight for labels
- Understanding of data
- Ability to recall data from any time to any time
	- Should be able to reproduce old models
- Data (retraining) strategy going forward

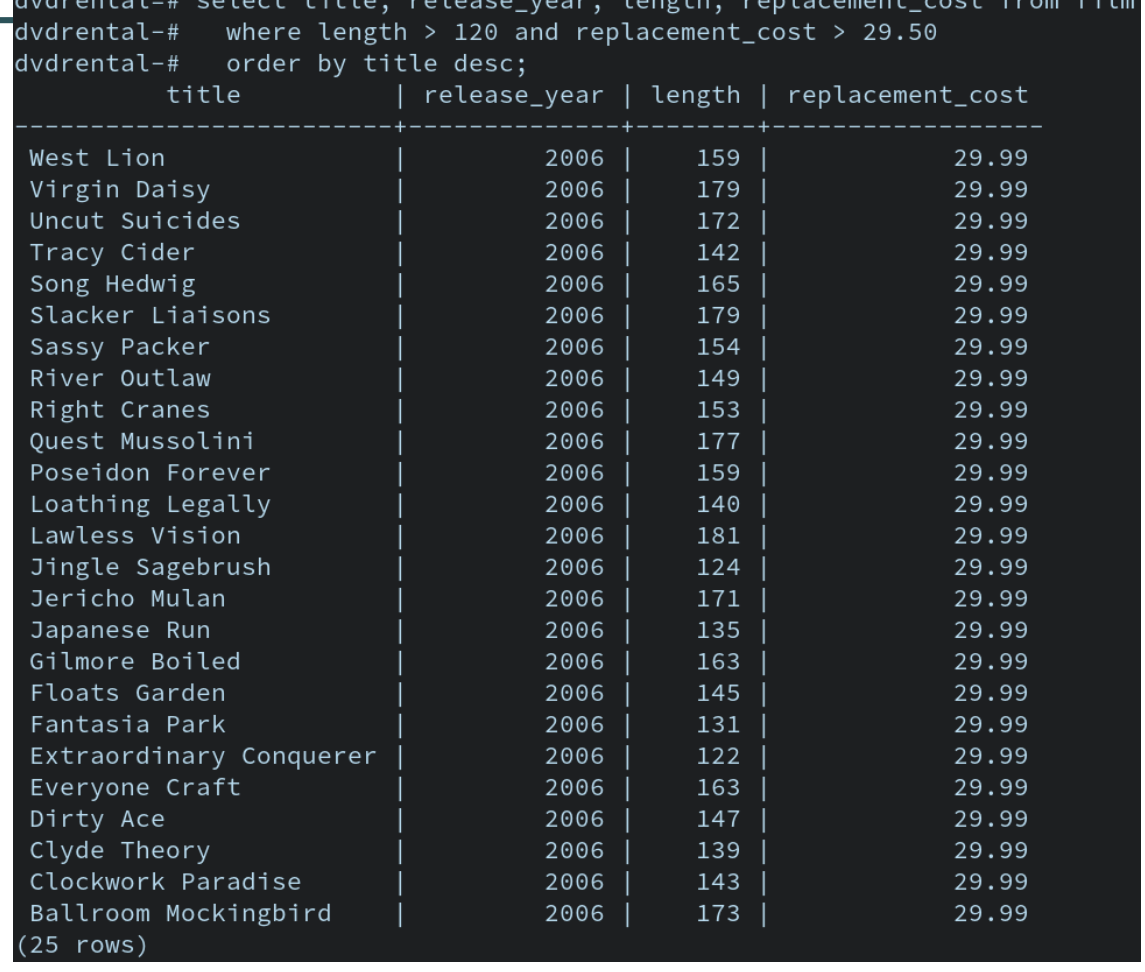

## Structured in what you are learning (scientific)

- When building ML models try and treat each 'step' like a scientific experiment
	- **■** Make a hypothesis, write it down
	- Build and test the idea
	- If results aren't as you predict find out why
	- Keep a record of experiments

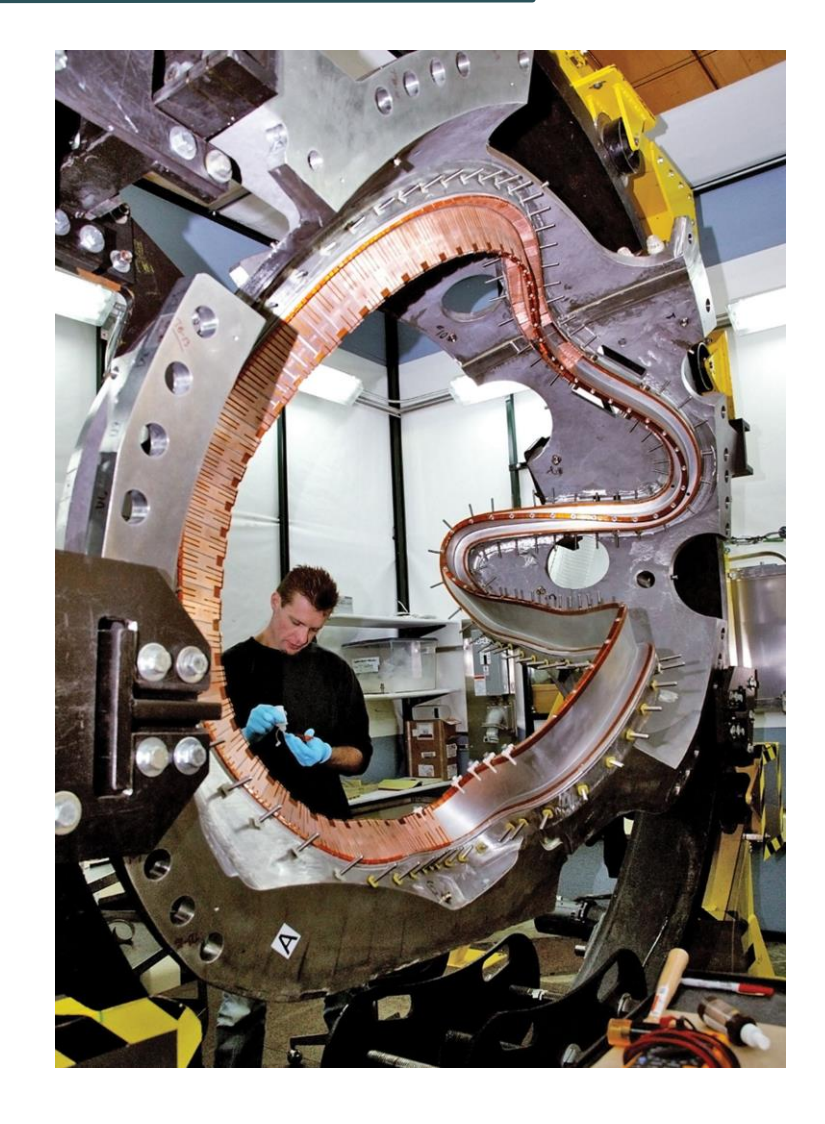

#### Track your model in production

- You will want to see how your model performs over time
- You might have to roll back to a previous model
- Metrics

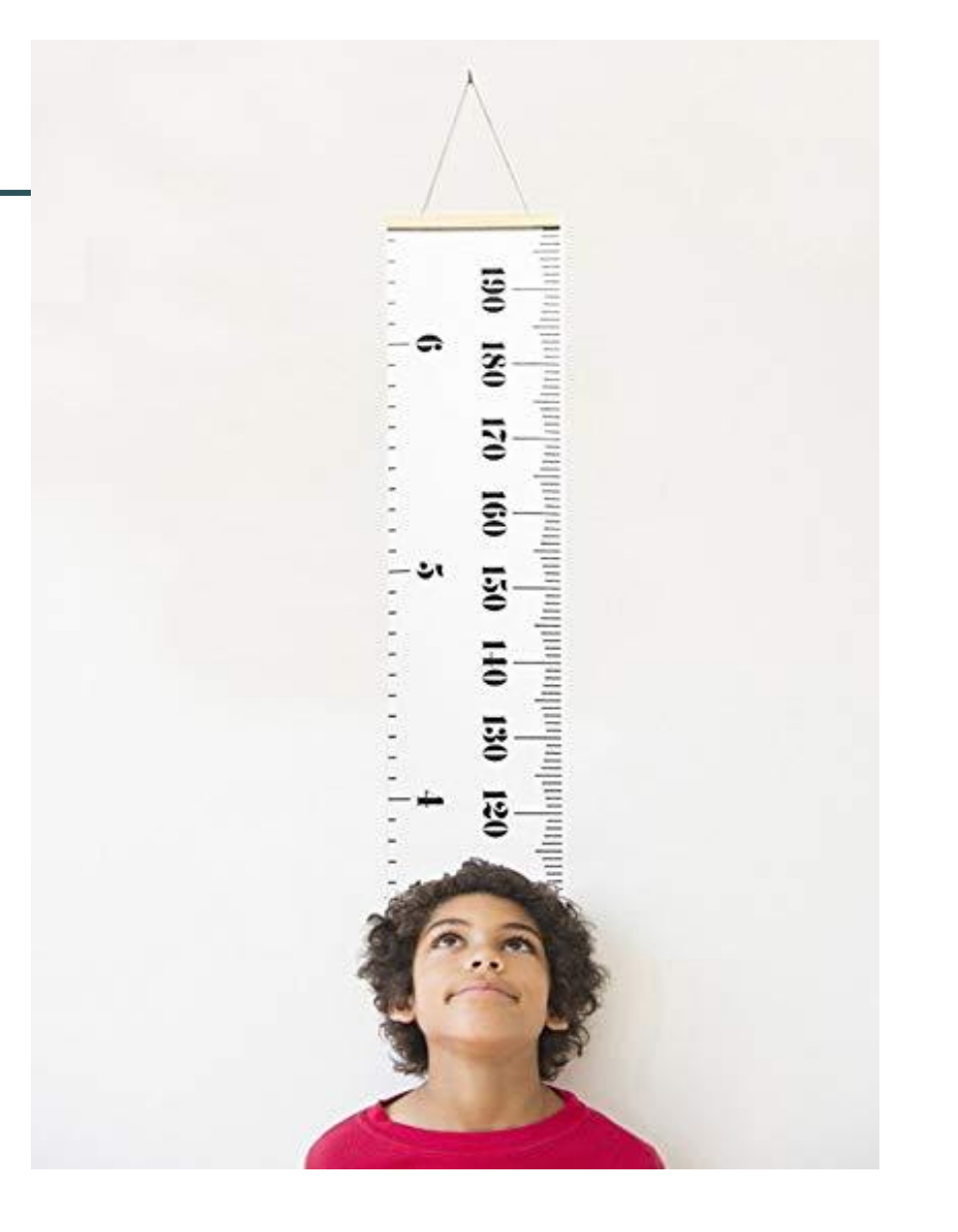

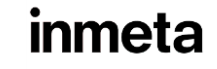

#### Some "software stuff"

- Git
	- Clean notebooks before commiting
- Linter
- Tests

```
def password_filter(text):
 There is no 'password' in the smartfilter terms so this
 should cover all cases where a password is given (in an
 english text).
ex = r'''(pass( ?words?|wd)(([\sa-z0-9]{,3}:|[\sa-z0-9]{,3}=|(\s{1,3}(is|are)[^a-z]))|((\s{1,3}| ?(-|-|:|=) ?)((\S*[a-z]+\S*[\d]+\S*)|(\S*\d+\S*[a-z]+\S*)))|(\s{,3}
 if re.search(ex, text, re.IGNORECASE | re.DOTALL) is None:
     return 0
```
#### else:

```
return 1
```
# Limit complexity

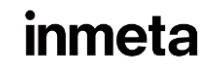

## Things to get right

- 1. Data
- 2. Structure in your work habits
- 3. Tracking model performance, and ability to go back to old models
- 4. Software stuff
- 5. Limit complexity

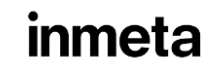

# **Sparebank 1**

inme

ta

#### ML at SB1 Kredittkort

- **•** Overview:
	- Team of people, including a DS, but good BI support and database
	- **.** Have built a few different ML models, one of which is in use
- Data:
	- A lot of data comes in daily
	- All structured data.
	- On prem

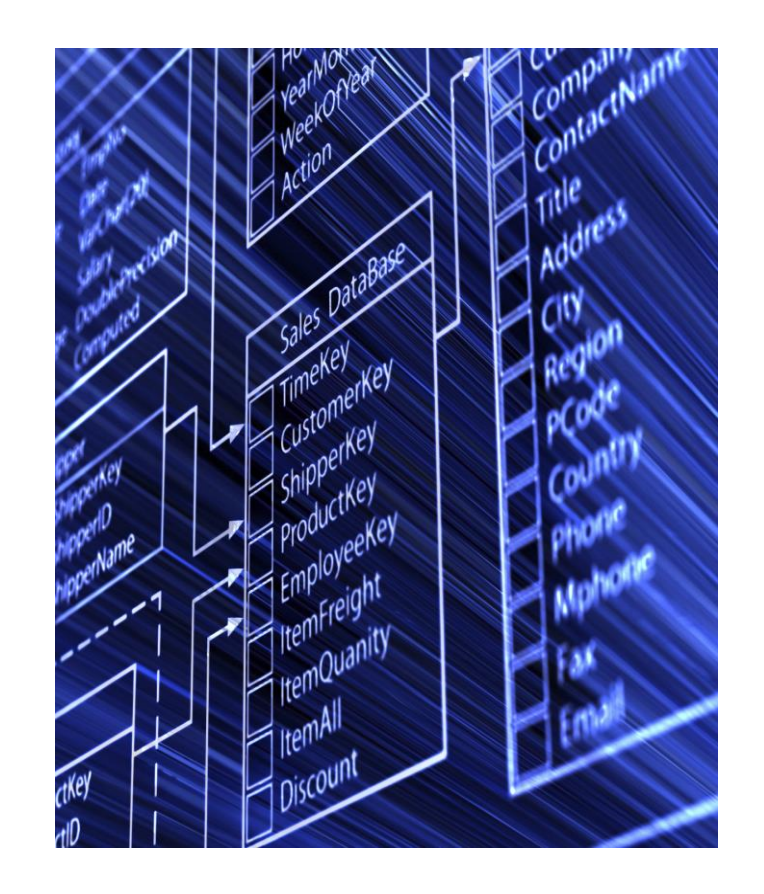

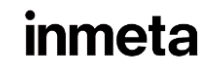

## The implementation

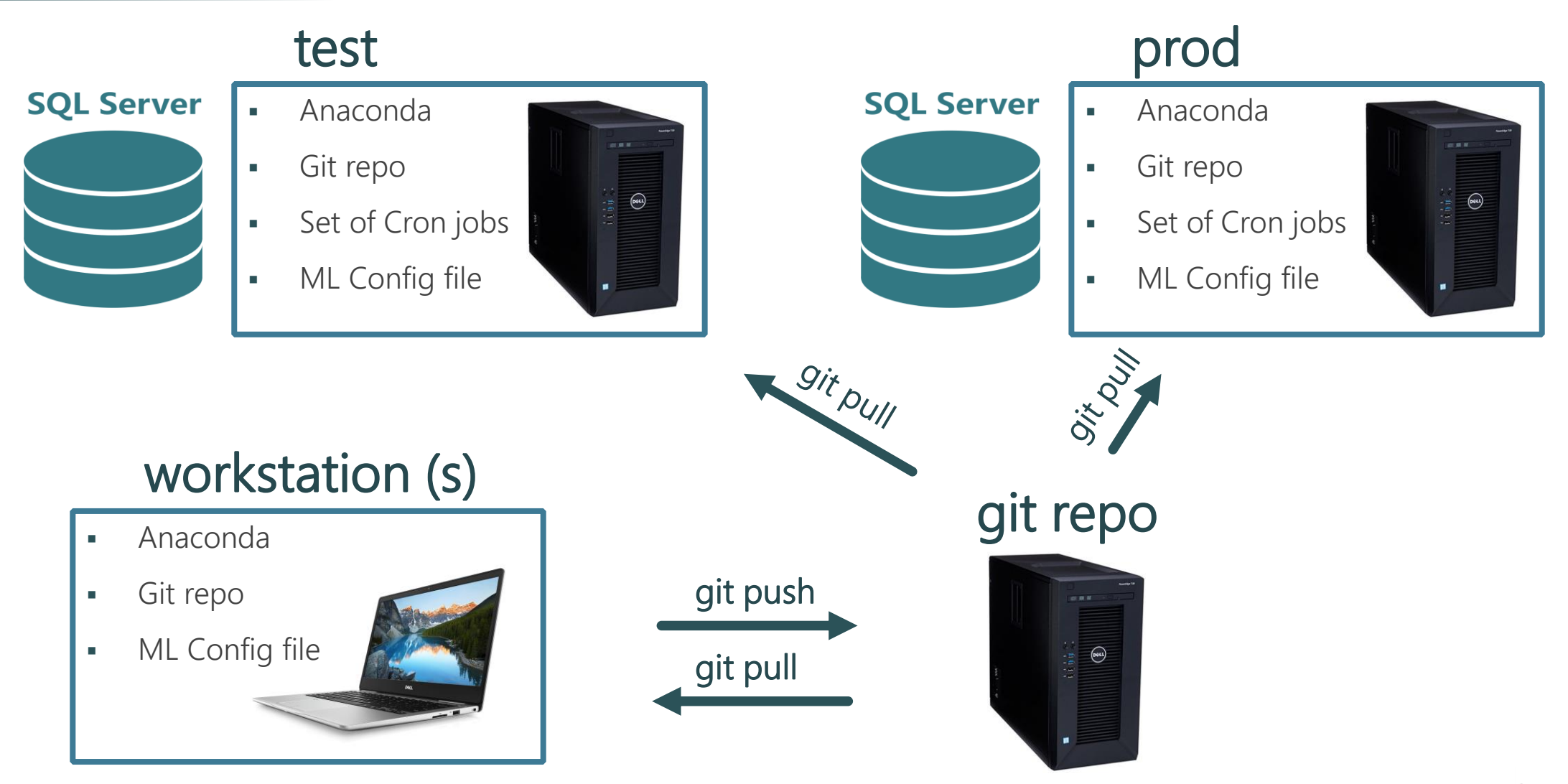

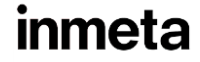

## What happens in test / prod

- Cron jobs run python scripts that are identical in test / prod
- Python scripts can grab variable that differ between test / prod from the ML config file.
- **•** Training data is pulled in from the appropriate SQL server
- Seperate scripts for train / predict / score
- Various data / models / output is output to the PC file system, some data sent back to appropriate SQL server

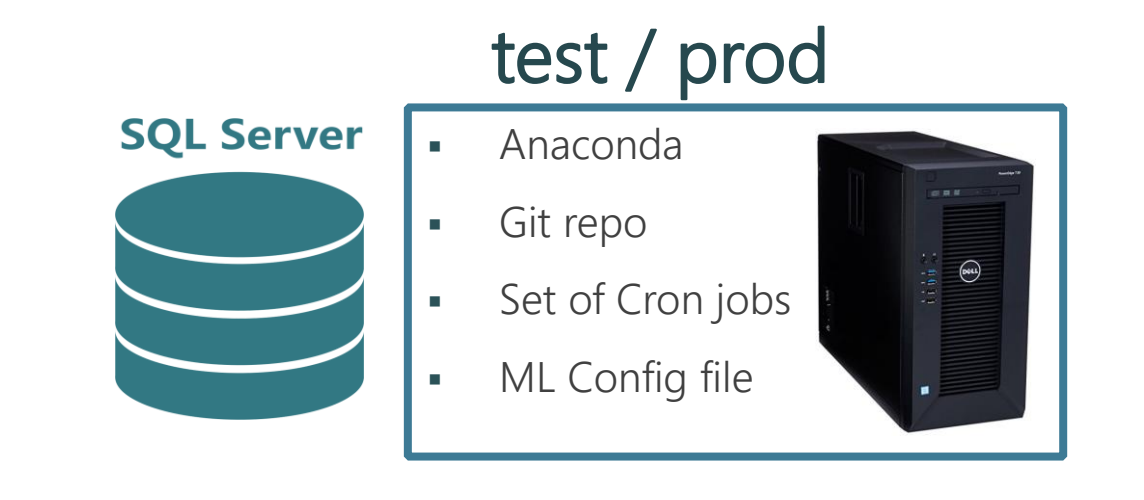

- Want to be able to say if model is working at all
- Test models against one another
- **train.py** creates model files:
	- modelA\_v1.0\_DATE.pkl and modelB\_v1.0\_DATE.pkl (and latest)
- **predict.py** loads modelA and modelB candidates
	- splits candidates
	- predicts using the models
	- write prediction to SQL table
	- write model name as string to SQL table

#### Notes and remarks

- Data
	- Was already in place (from BI team)
- **•** Model accuracy and usefulness a part of system
- Very simple setup
- Scheduled response (not real time)
- No internet on prod computer made updating python libraries cumbersome

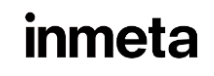

# **PrettyPoly (Aker BP)**

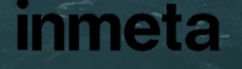

#### 23

## PrettyPoly

Data search engine customised for oil and gas documents

 $\Omega$ 

 $\widetilde{\mathcal{C}}$ 

- Polygon search
- Geotagging
- Advanced query builder
- Collaboration/sharing
- Admin panel
- Document engine
- Sensitive content filtering
- Document tagging

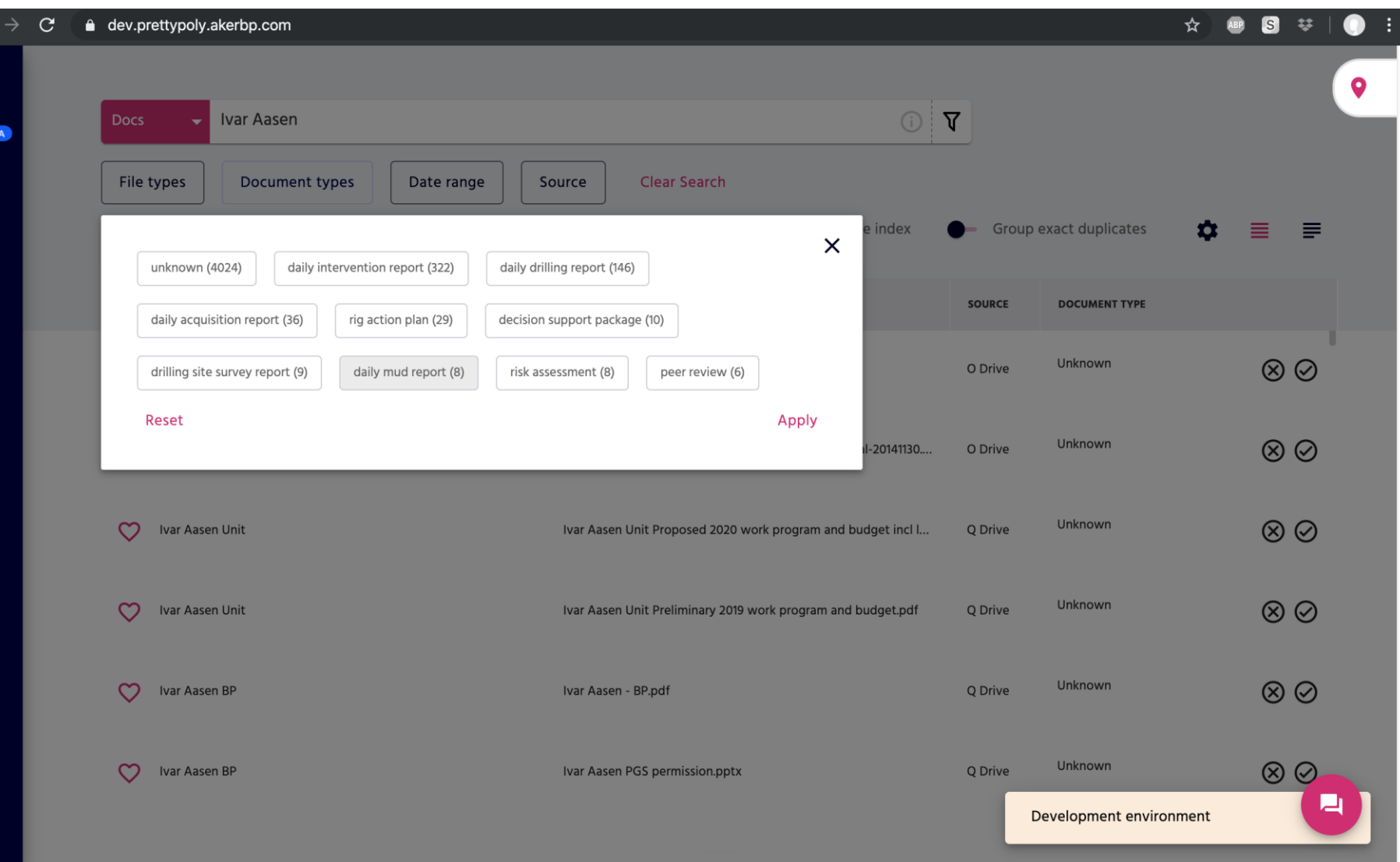

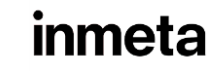

#### PrettyPoly's document engine

**Document ingestion flow** 

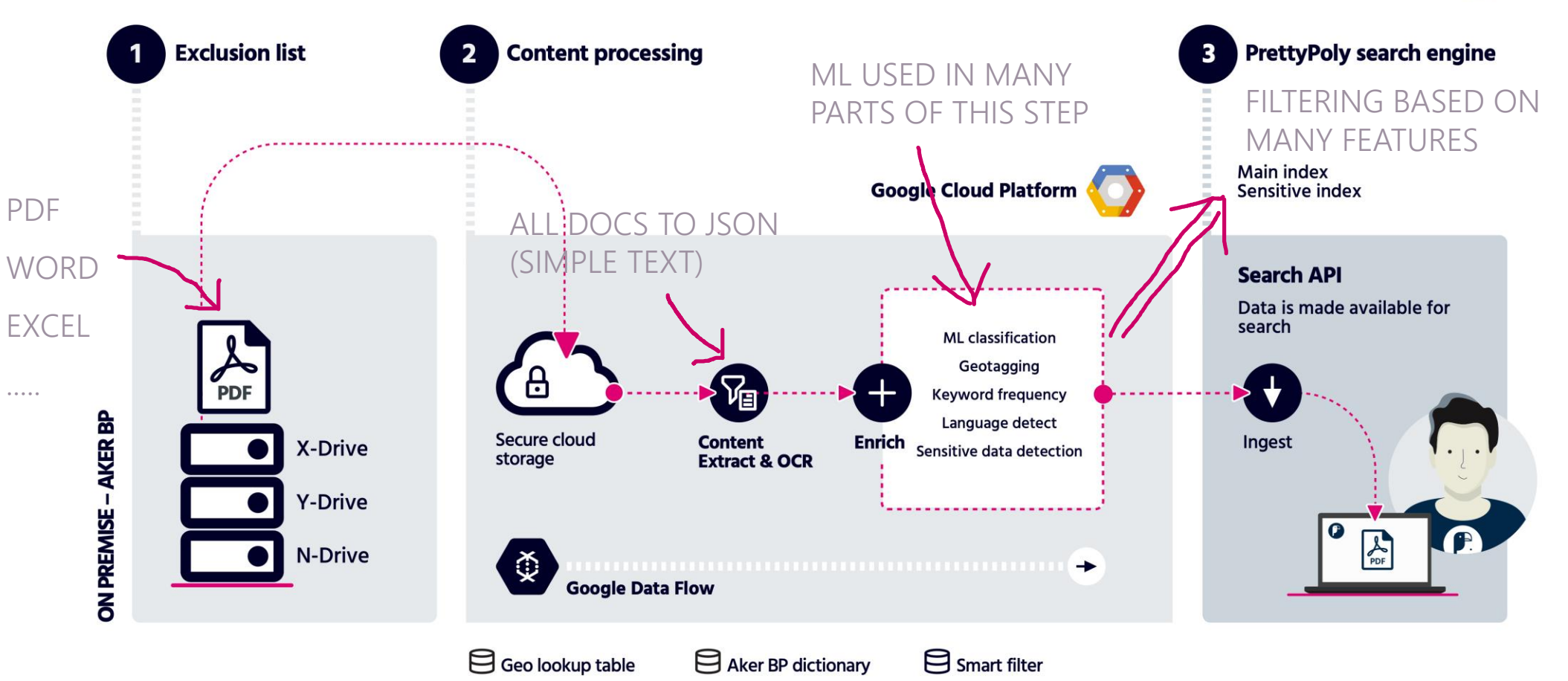

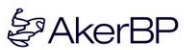

#### ML infrastructure for production

- 1. Single repo for whole project
	- Sub repos for model files and notebooks
- 2. Commits to master (with changes to ML) build a docker container
	- Grabs model files from model repo
- 3. Codebase has a python class per task (classification, keywords, language)
- 4. Containers stored in Google Container Registry
- 5. Containers then run (with auto scaling) on Google Kubernetes engine
- 6. Running containers host a *flask* app which exposes a classification endpoint
- 7. The dataflow ("outside of ML") handles most of the flow for us

#### Training feedback loop

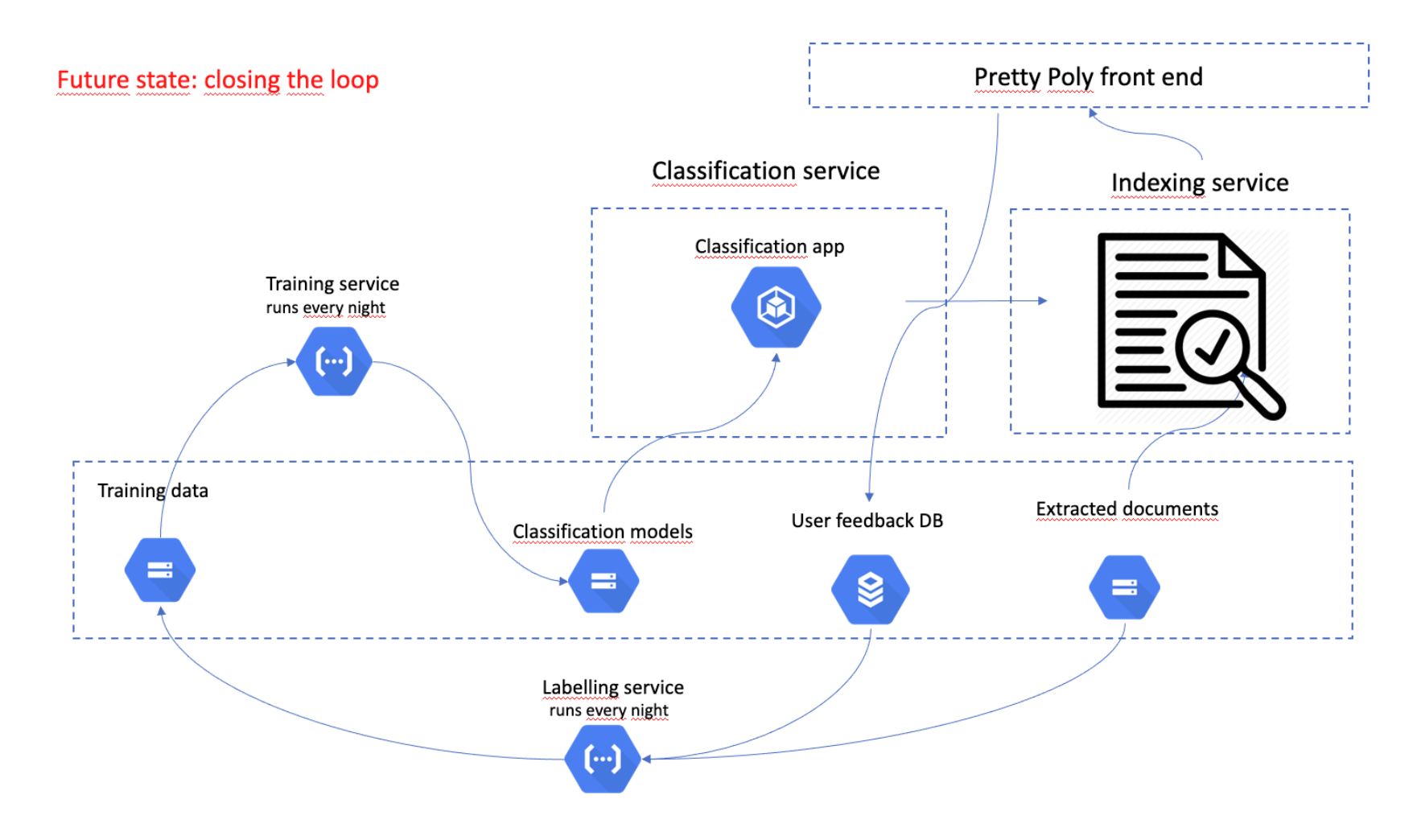

NOTE: As of now we manually retrain when we have new data/new model

- 1. Single repo for whole project
	- Sub repos for model files and notebooks
- 2. Codebase has a python class per task (classification, keywords, language)
- 3. Commits to master (with changes to ML) build a docker container
	- Grabs model files from model repo
- 4. Containers stored in Google Container Registry
- 5. Containers then run (with auto scaling) on Google Kubernetes engine
- 6. Running containers host a *flask* app which exposes a classification endpoint
- 7. The dataflow ("outside of ML") handings taking the classification and taggings docs

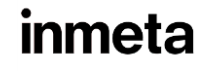

#### Notes and remarks

- 1. Data and feedback are crucial to success
- 2. Already a part of a google cloud project
- 3. Simple components
- 4. Kubernetes doesn't scale that well (scales down to 1, and scales up slowly)
- 5. Multi repos, and main repo requires the "models" repo is in line
- 6. Dataflow only allows single text prediction.
- 7. Have a large collection of notebooks that I run 'experiments' in (all prod code is python files)

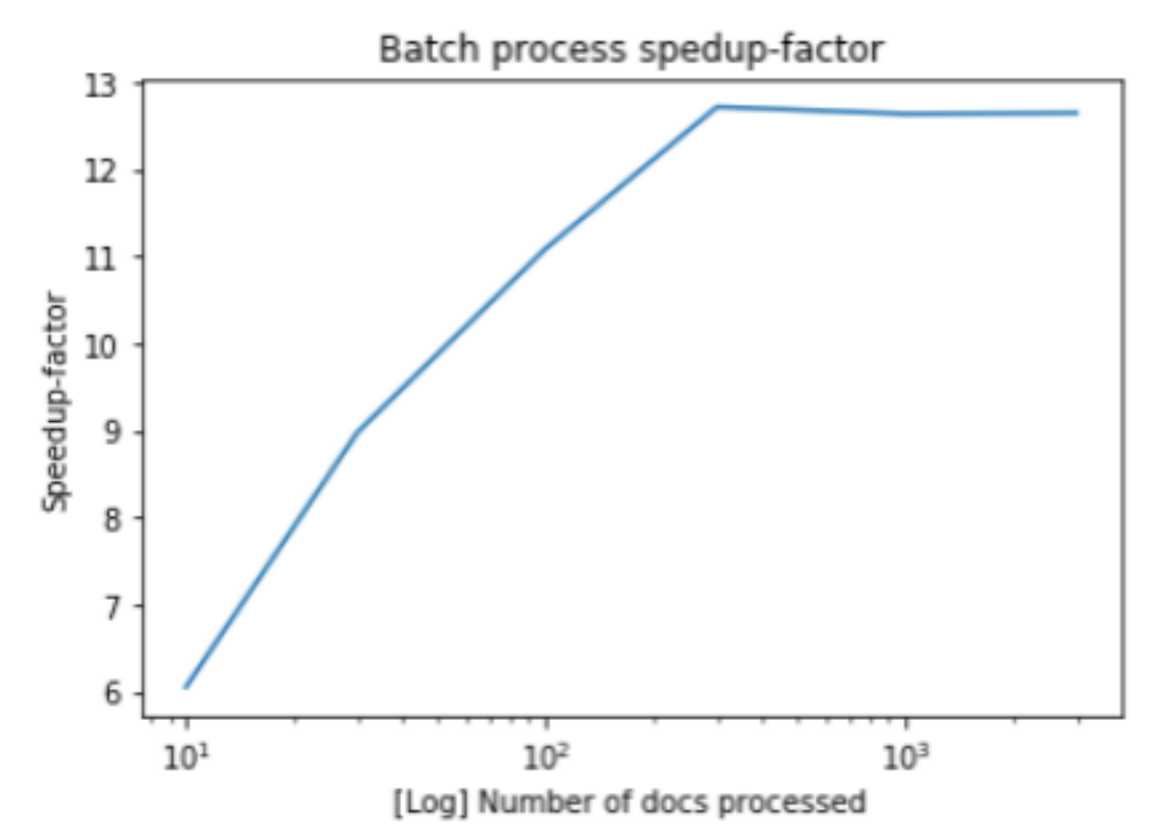

# **Summary**

I don't think there is a good solution in this space yet. Just try to get these things right

- 1. Data
- 2. Structure in your work habits
- 3. Tracking model performance, and ability to go back to old models

- 4. Software stuff
- 5. Limit complexity